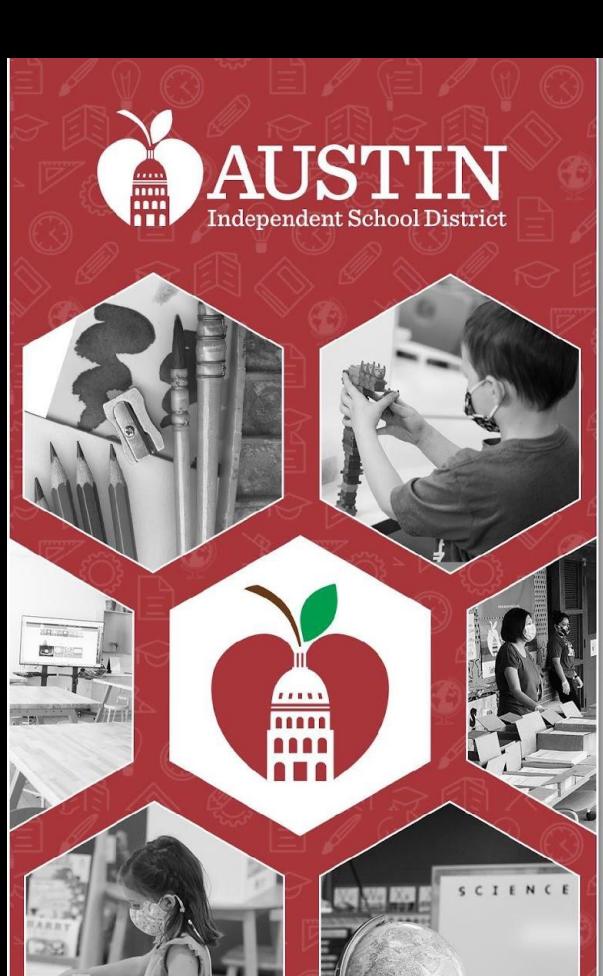

# Equity Advisory Committee

August 2, 2022

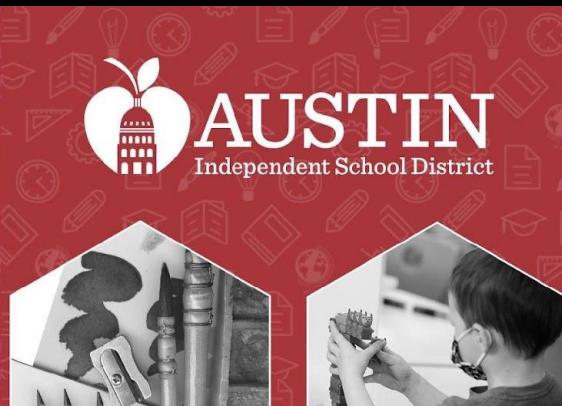

<u>mm</u> **ARAA** 

SCIENCE

# Call to Order

Emily Sawyer

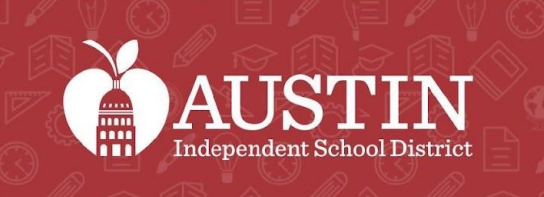

SCIENCI

# Interpretation Services Meeting Updates

Vanessa Santamaría Dainton & Interpreters

## Interpretation Services

- All participants in this meeting must select a language.
- It is important that ALL participants select a language.
- If English speakers do not select a language, they will be unable to hear the interpreter if at any point the interpreter needs to address the English group.

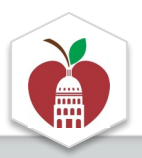

#### **Please Choose Your Preferred Language For The Meeting**

**On a desktop or laptop**

1. Hover at the bottom of the screen to see 2. Click on your preferred language.<br>the toolbar and click on the Interpretation icon.

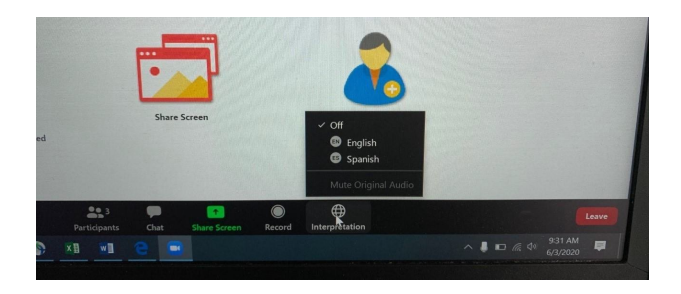

### \*The interpretation feature is not available in some  $\parallel$  language in the background, click on

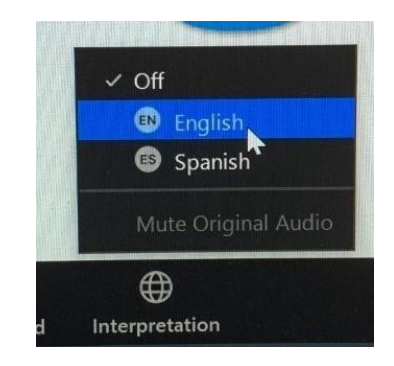

3. If you don't want to hear the original devices. Mute Original Audio. This sometimes can help when the sound is choppy.

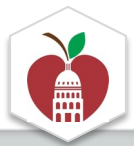

#### **Please Choose Your Preferred Language For The Meeting**

**On an iPad**

1. Press the three dots on the upper right 2. Select your preferred language. corner to access the menu and select Language Interpretation.

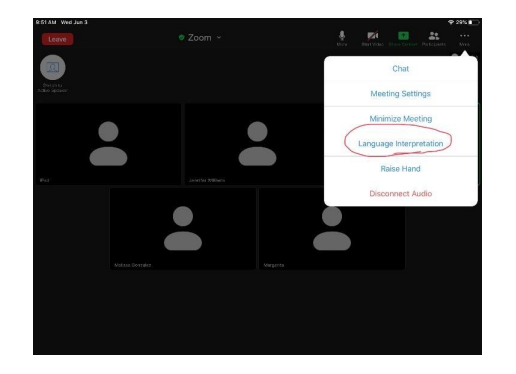

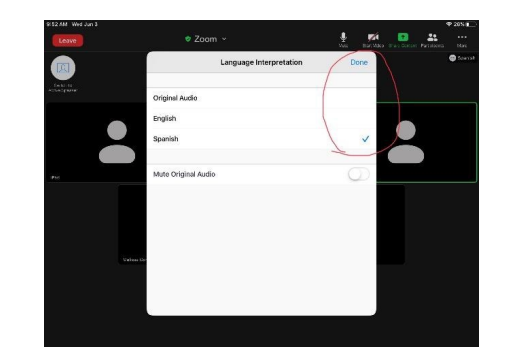

If you don't want to hear the original language in the background, click on Mute \*The interpretation feature is not available in some The Soriginal Audio. This sometimes can help devices. when the sound is choppy. Press Done.

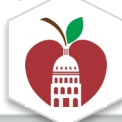

#### **Please Choose Your Preferred Language For The Meeting**

**On an iPhone**

1. Press the three dots (More) on the lower right corner to access the menu.

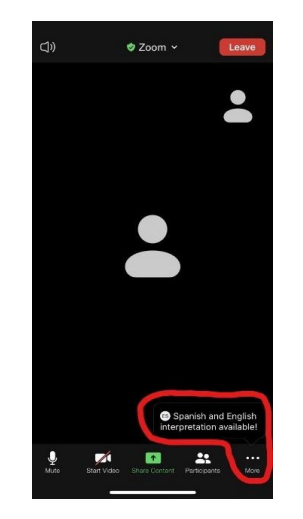

\*The interpretation feature is not available in some devices.

2. Select Language Interpretation.

3.Select your preferred language. If you don't want to hear the original language in the background, click on Mute Original Audio. This sometimes can help when the sound is choppy. Press Done.

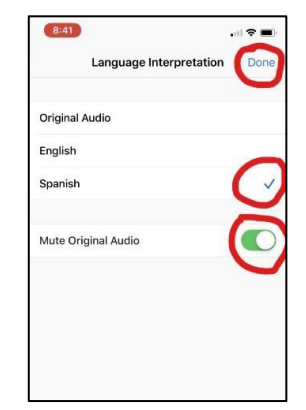

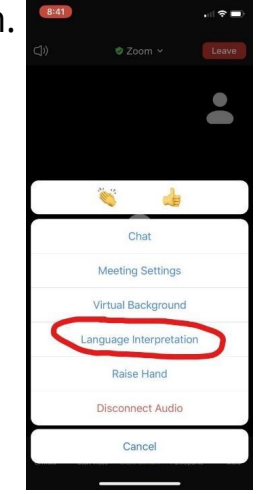

# Public Comments

- Sign-up on Google Form before meeting
- During meeting -- type the word "casa" in chat bar or the "raise hand" Zoom feature
- 20 minutes total for Public Comment. 2 minutes per speaker. Please say your name before making comm
- For other agenda items, co-chairs will announce if pi commentary is designated for that part

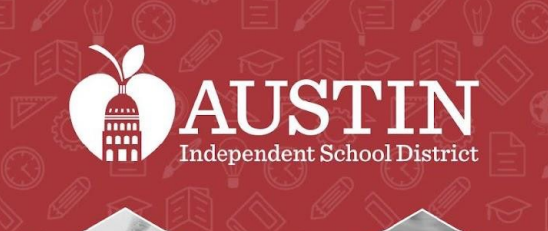

*in*m **AND** 

SCIENCE

# Meeting Minutes

Sachi Edson

# Approval of Meeting Minutes

4.5.22 Meeting Minutes

5.17.22 Meeting Minutes

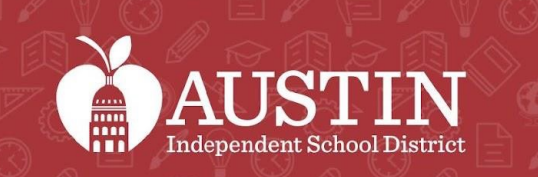

 $771111$ 

SCIENCE

# Public Comments

Vanessa Santamaría Dainton

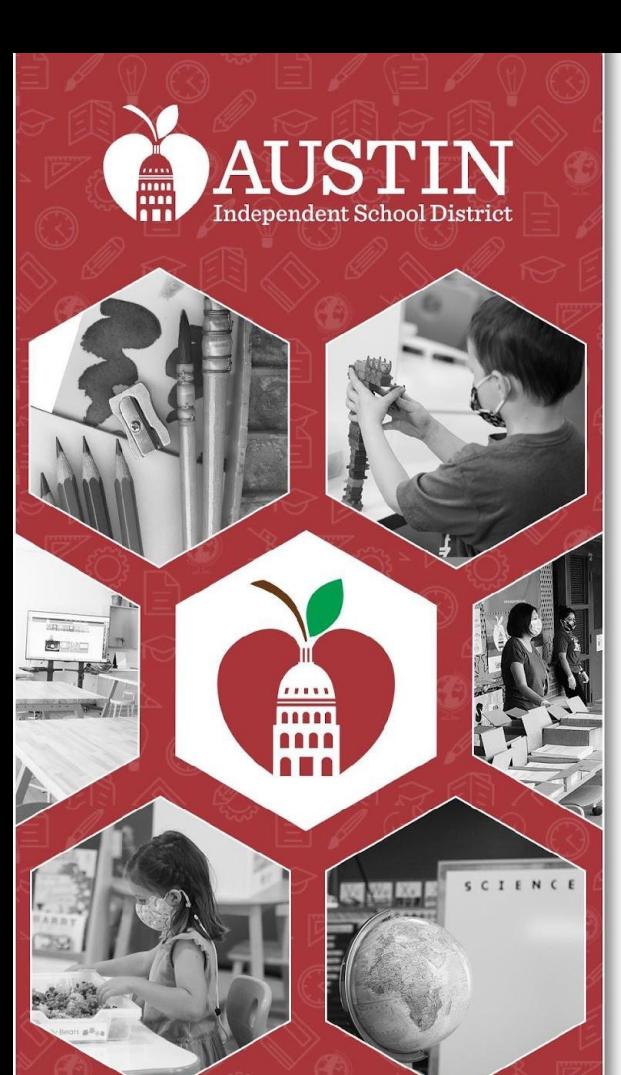

# EAC Community Agreement

Sundal Ali

# EAC Community Agreement

- Staying engaged (video on if possible, active participation)
- Share and make space for others to share
- Assume and commit to positive intent; assume responsibility for impact
- Center students in our decision making
- Focus on the problem, not the person
- Say what you mean and mean what you say
- Provide context
- Be transparent and authentic
- Listen to understand, not to respond

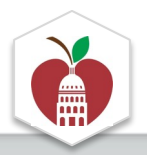

# Holding Space

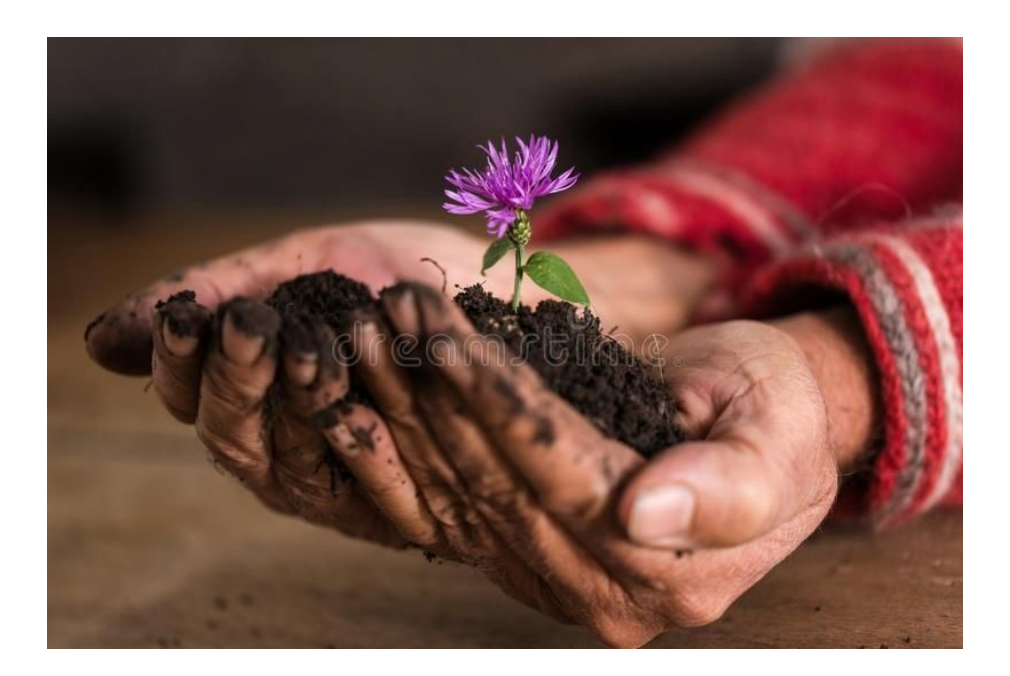

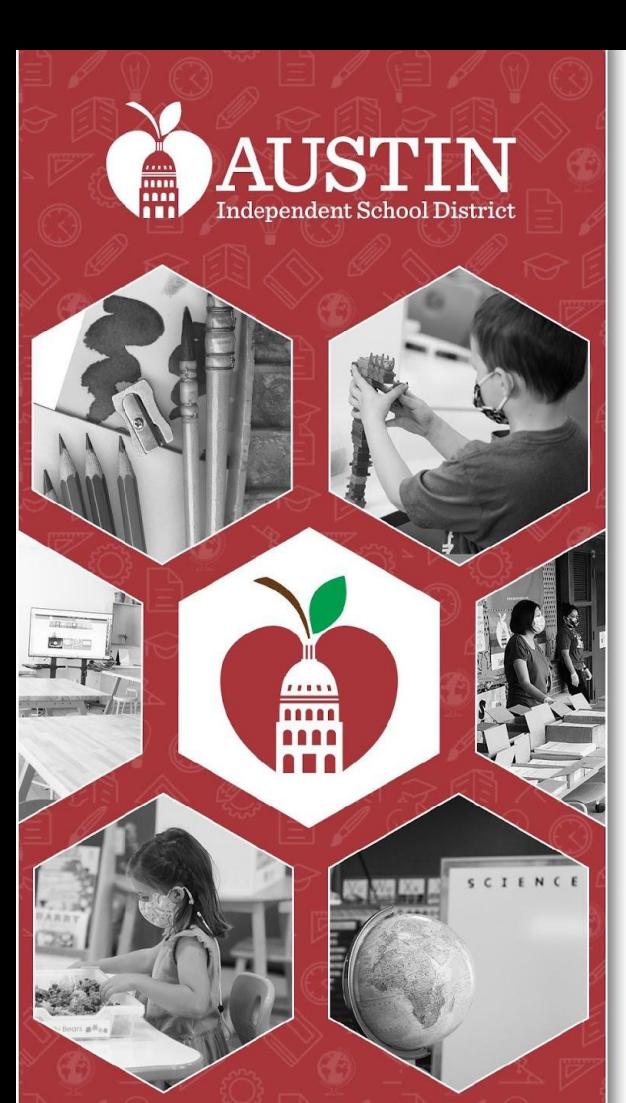

# Subcommittee Introductions and Updates

EAC Subcommittee Leaders

## Access to Student Programs Subcommittee

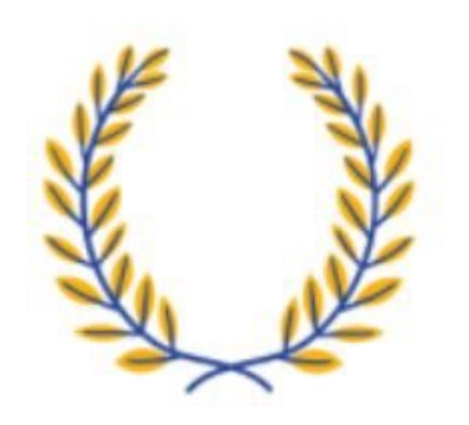

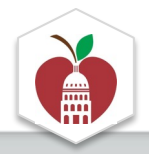

## Supporting LGBTQIA2+ Students Subcommittee

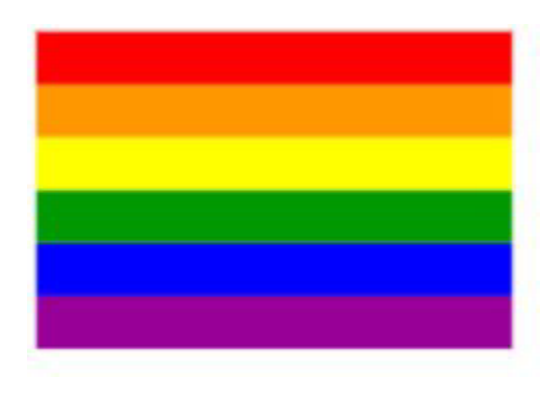

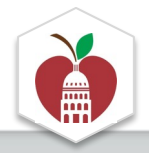

### Recruitment and Retention of Black and Brown Staff

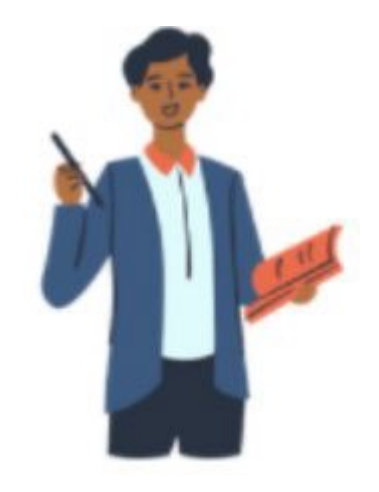

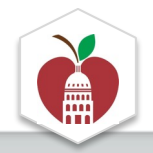

Direct Engagement with Caregivers and Families in Marginalized Communities to Increase Accessibility Subcommittee

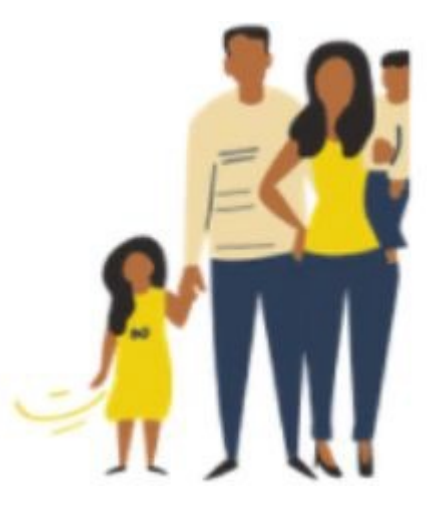

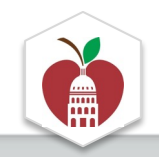

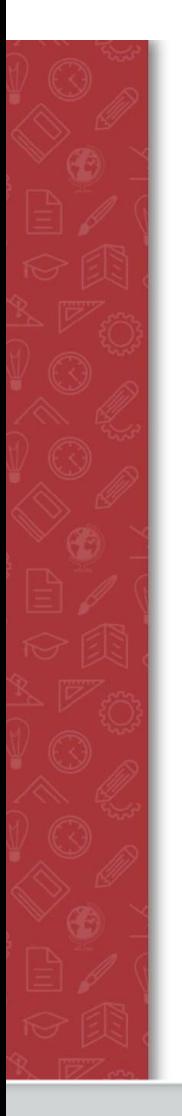

## Equity in Enrollment **Subcommittee**

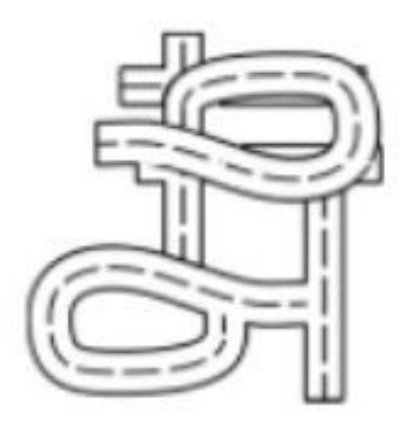

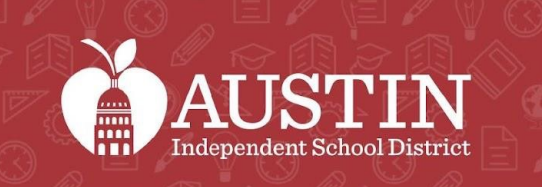

# EAC Engagement and Recruitment Discussion

EAC Co-Chairs

## Collective Brainstorm

What are some ways that we can increase participation and engagement in the EAC so that it is representative of the AISD community?

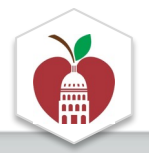

### **The EAC will return after the breakout room activity.**

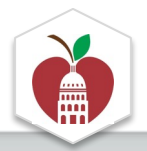

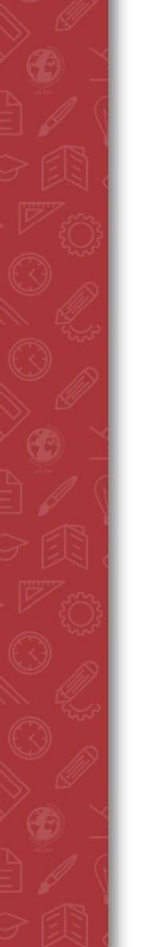

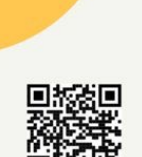

Learn more about the EAC here!

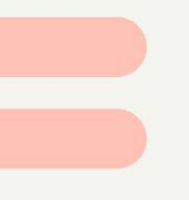

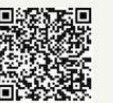

Community members and staff, complete this form!

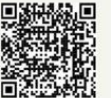

Are you a student? Use this form!

#### **AUSTIN ISD**

#### **EQUITY ADVISORY COMMITTEE (EAC)**

#### **WHO ARE WE?**

The EAC is an advisory body that provides recommendations on districtwide, systemic inequities to the Superintendent. We meet every 1st Tuesday at 5:30pm (virtual and in person!). Visit https://www.austinisd.org/advisory-bodies/eac for more info!

#### **HOW DO WE DO THIS?**

We have five subcommittes that AISD students, caregivers, staff, and community members can join: 1. Equity in Enrollment 2. Access to Student Programs 3. Supporting LGBTQIA2+ Students 4. Recruitment & Retention of Black and Brown Staff

5. Engaging Communities with Marginalized Identities to Increase Access to Information

Each of these subcommittees meet monthly to work on drafting recommendations to address inequities in their focus area.

#### **INTERESTED?**

If you are interested in joining one of these subcommittees, email sundal.ali@austinisd.org or complete this form! Students are welcome to join as well!

We want to hear your voice in advocating for all students and families in AISD!

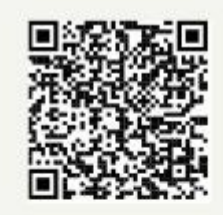

Community members and staff, complete this form!

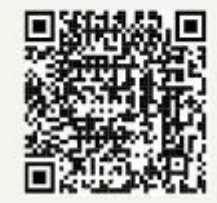

Are you a student? Use this form!

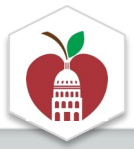

## Considerations

- Spreading the word at Campus events
- Which schools are represented on the EAC? Which ones are missing?
- Increasing *access* to the EAC

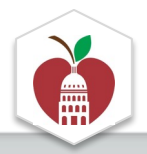

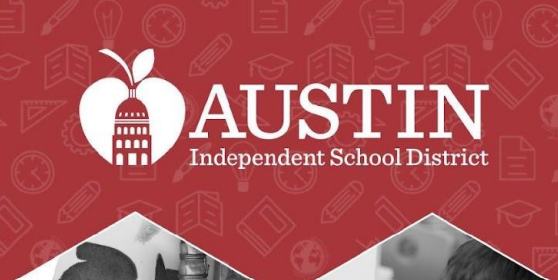

*fi*m **AND** 

SCIENCE

# Next Steps

### EAC Coordinators

# Next Steps

- Continue meeting with your subcommittee and work towards drafting a recommendation
- Spread the word about the EAC as you're out and about in your community
	- EAC coordinators will provide printed flyers and digital flyers

### ● Focus of Fall 2022

- Increasing access to and engagement with the EAC
- Equity Assessment
- Alignment with Long Range Planning Committee (LPC) **27**

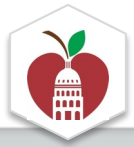

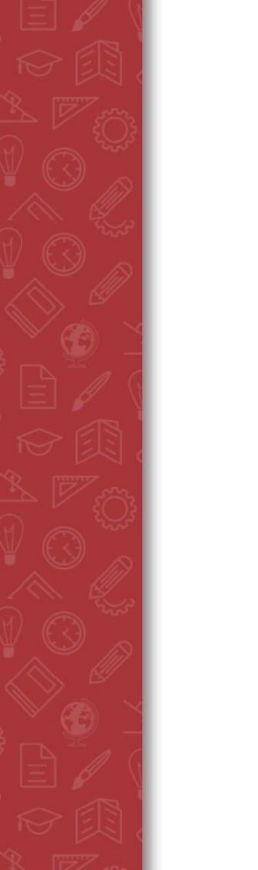

## Next EAC Meeting

## **Tuesday, September 6th at 5:30pm Hybrid** Location: Eastside Early College HS

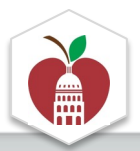

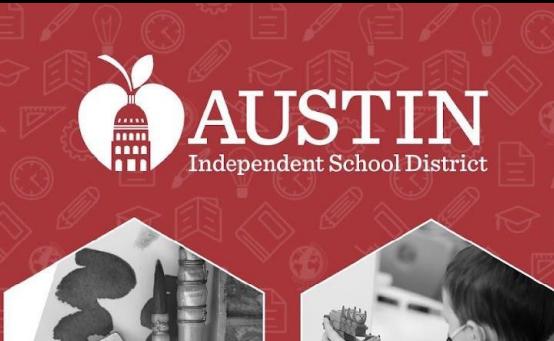

SCIENCE

# Optimistic Closing & Adjournment

Vanessa Santamaría-Dainton